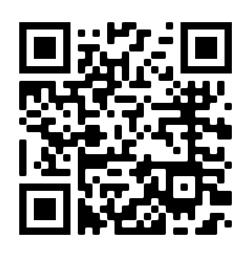

# **Backyard Bioblitz Program: FU N G I PROTOCOL**

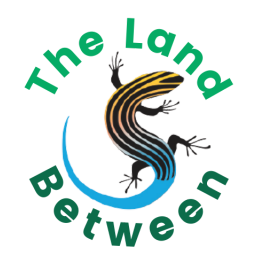

Fungi produce amazing fruiting bodies that come in many unique shapes and colours. With some research and practice, you can easily find many varieties on your property year-round. As a part of the Backyard Bioblitz program, we can show you how to start! Scan the OR code at the top of the page go to The Land Between Backyard Bioblitz Program homepage.

Before participating in the Backyard Bioblitz program, please make sure that you have completed all of the steps and safety training on our website. When going out to search for fungi, ensure you are dressed appropriately for the elements and insects and have gathered all the equipment listed below. We do not recommend eating *any* fungi, as they may cause allergic reactions and can even be deadly. Instead, appreciate your discoveries by visually investigating their differences!

Download the iNaturalist app on your smartphone device. Sign up for an account, and be sure to check off the box that will allow scientists to use the data you upload! Next, click on the 'Projects' icon, search for 'The Land Between Backyard Bioblitz Program', and click 'Join'. *Alternatively, scan the QR code to the right to join the Backyard Bioblitz program*. Now that you're a part of our project, you can upload photos of your observations and start identifying them!

#### **PROTOCOL**

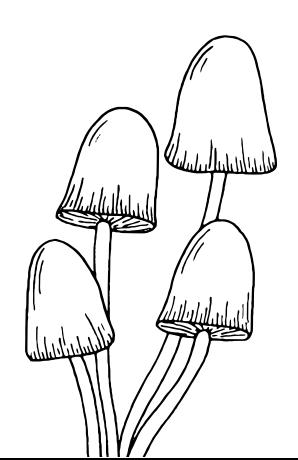

To discover your fungal community, choose a path on your property or your favourite hiking trail in a local forest. For 30 mins, walk along your chosen path and stop at different points to scan for fruiting bodies of varying colours. Look along the ground by rotting logs, leaf litter, grassy fields, wood chip piles, and garden beds. You can also look up at different trees that commonly have fungi growing on their sides or around their base. While searching, stop each time you find a new species to take a photo and submit it to iNaturalist or record its information on the printable data sheet.

Fruiting bodies can appear and disappear very quickly, so consider walking your path a couple days in a row to observe these changes. The fungi you find will change seasonally, so repeat your search monthly to see how your path changes throughout the year!

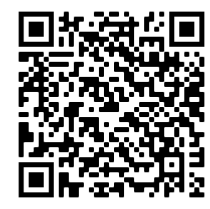

### **EQUIPMENT**

- Cell phone (or camera with GPS)
- Printed data entry sheet (if you can't directly submit to iNaturalist)
- Pencil or pen
- Watch

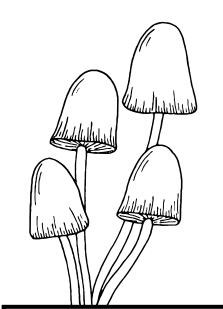

## **Backyard Bioblitz Program: FU N G I D ATA SHE E T**

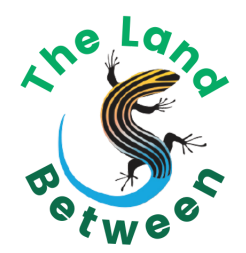

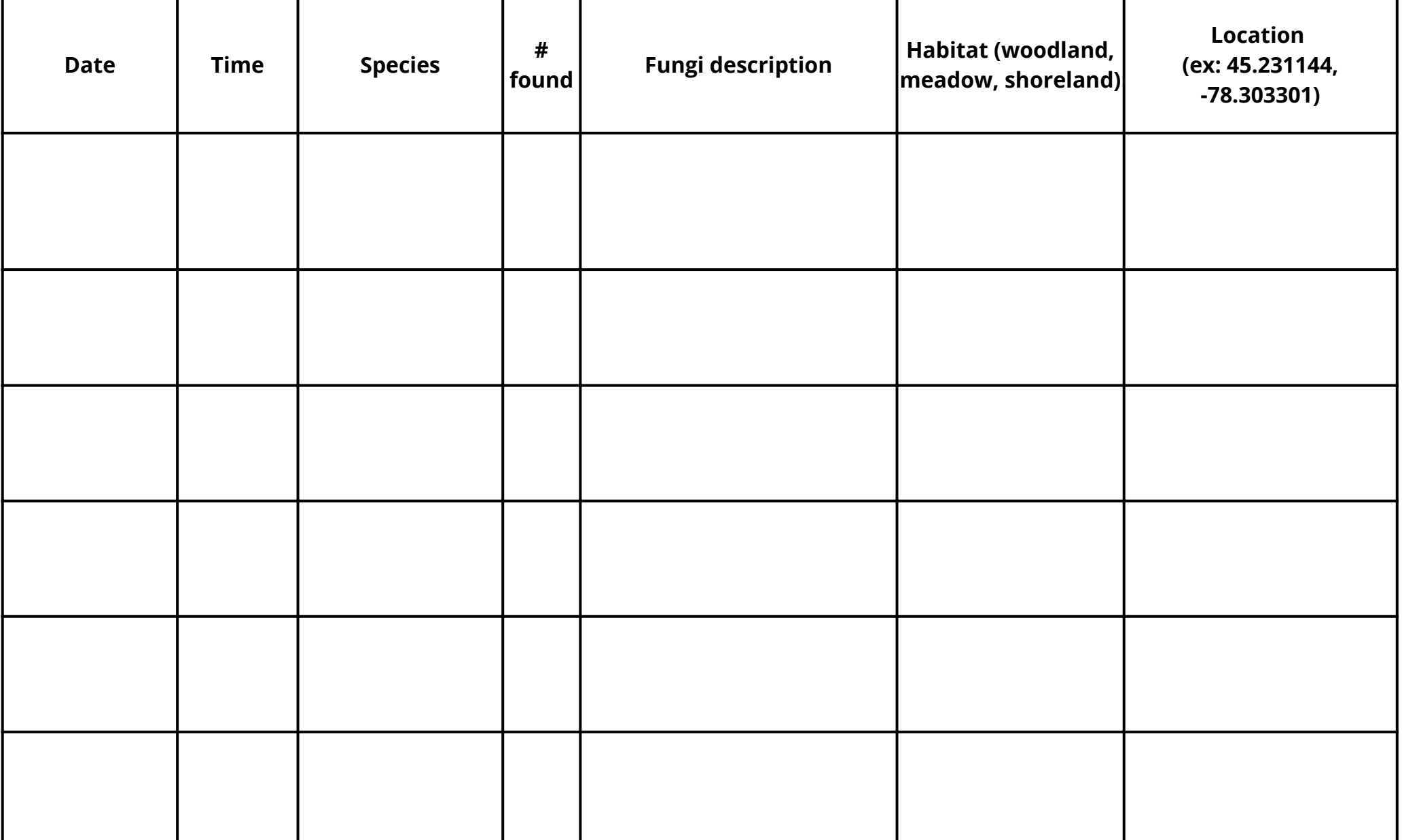

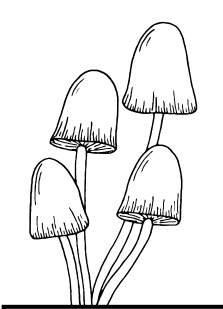

## **Backyard Bioblitz Program: FU N G I D ATA SHE E T**

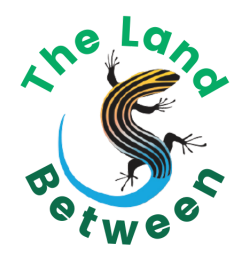

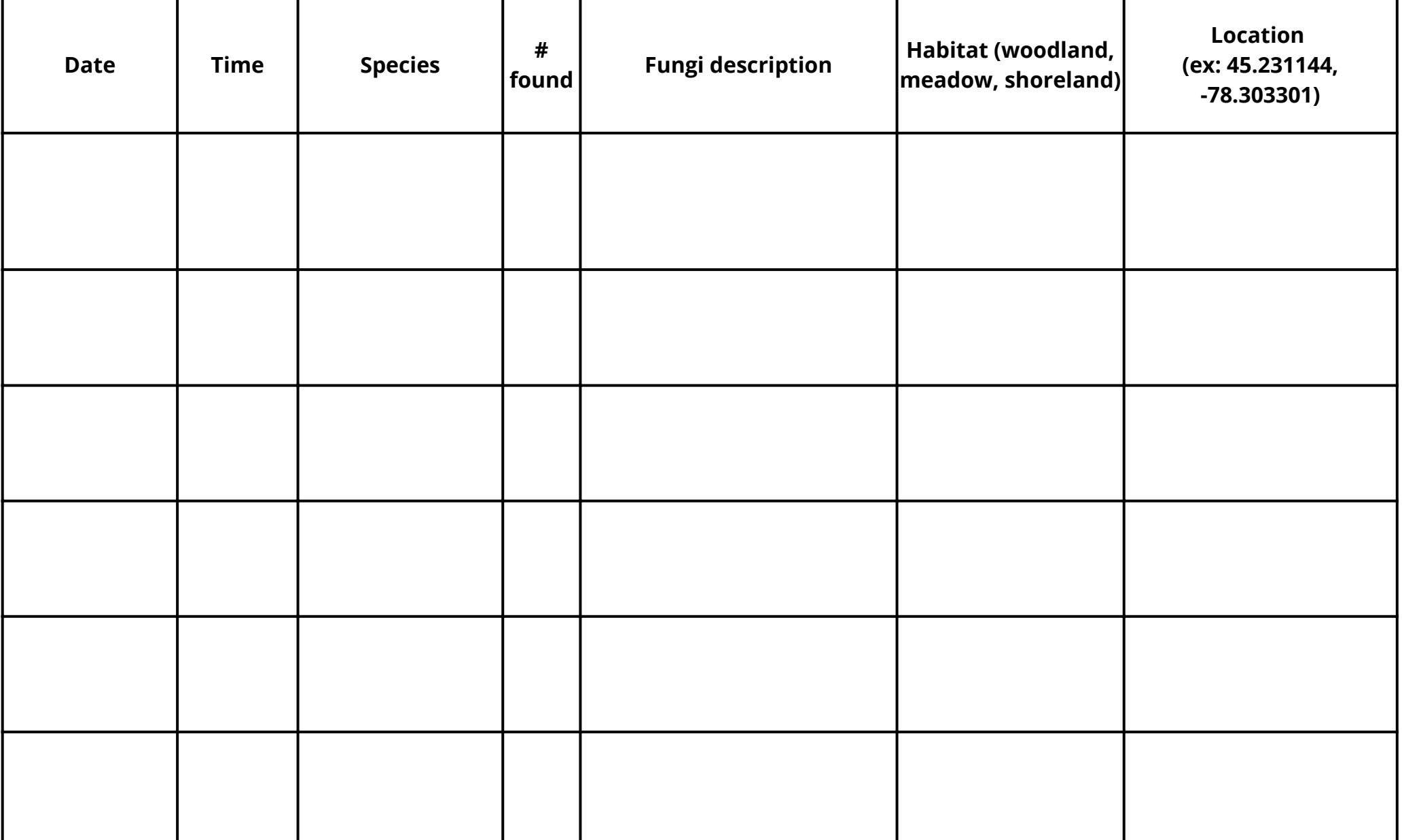